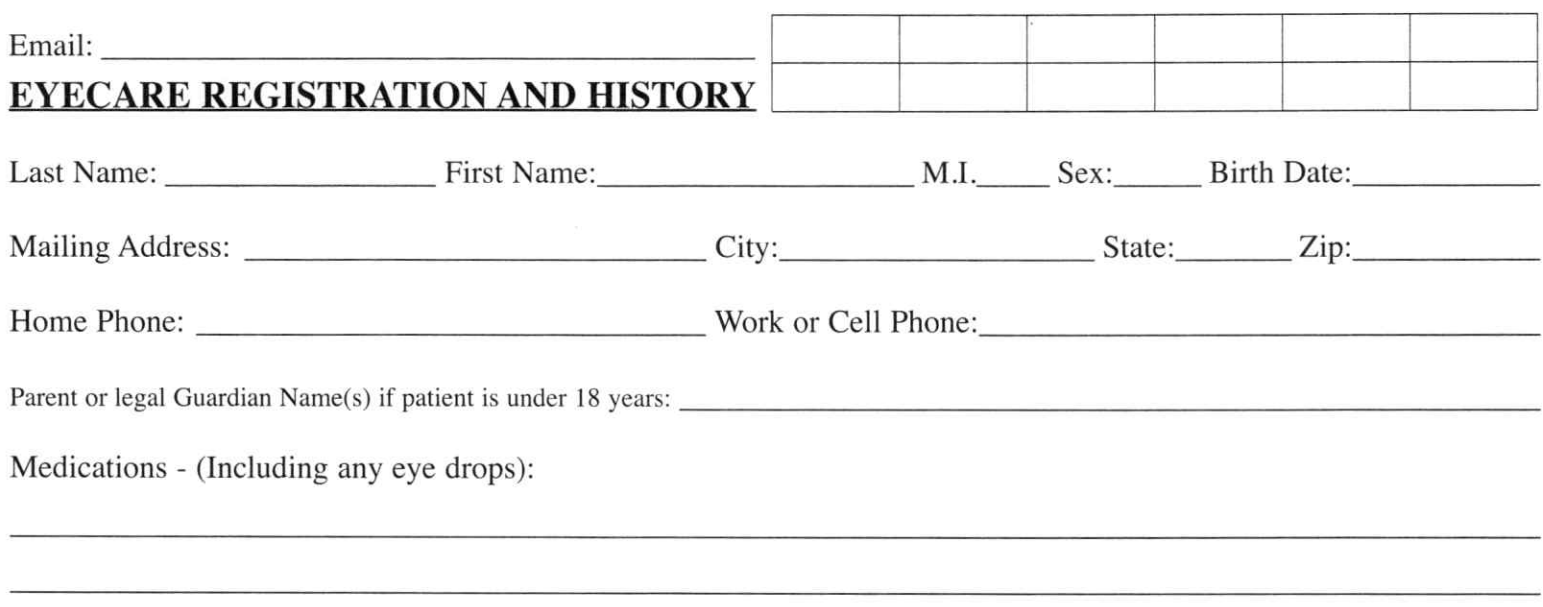

Allergies - (List all your allergies to medications or other substances):

 $\Box$  TV

#### **Eye Health History**

 $\Box$  Reading

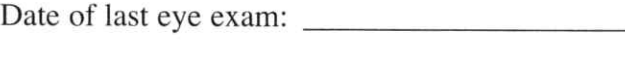

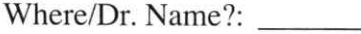

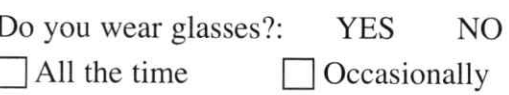

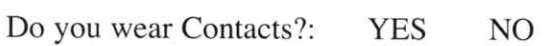

 $\Box$  Driving

Hours worn per day:

How many days per week do you sleep in your contacts?:

#### If you have had any of the following, please circle:

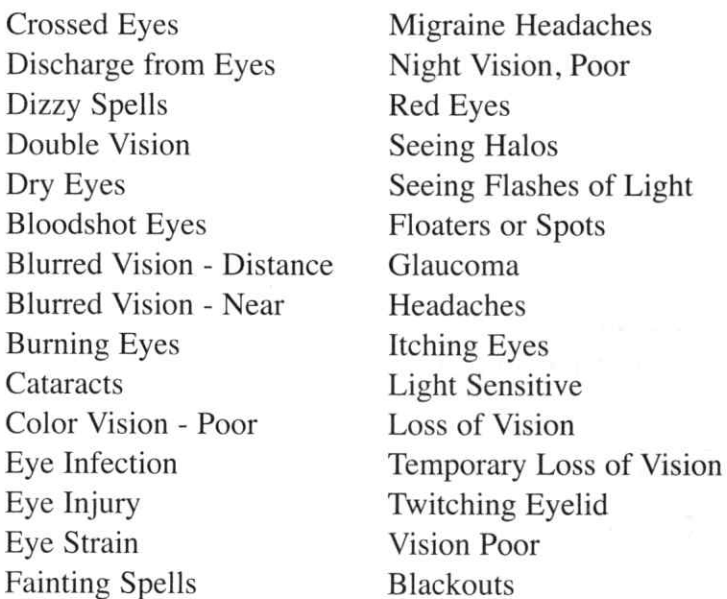

What is your main reason for your visit today?:

## **HEALTH HISTORY:** Place a mark in the appropriate box if you or your blood relatives have had any of the following:

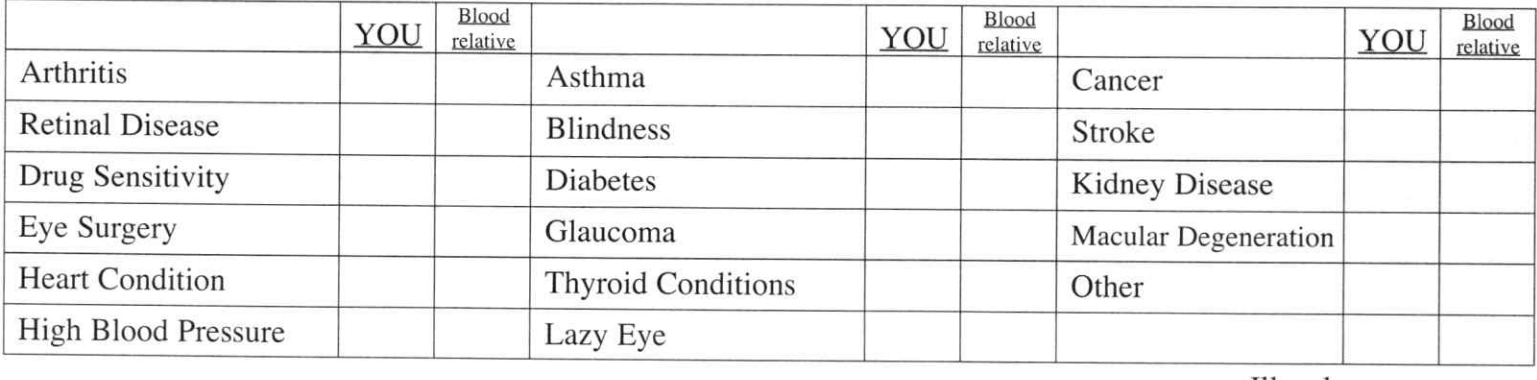

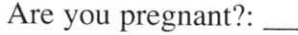

Do you smoke?:

Illegal Drug Use?:

### Two Additional Screening Tests Available Today:

#### **Retinal Photography**

Our doctors recommend that all patients have retinal photography performed. This is a high-resolution digital photograph which can assist your doctor in the early detection of many disorders including:

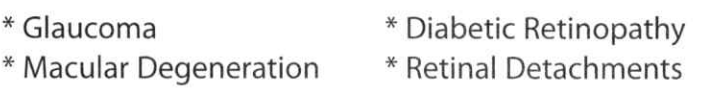

People who have: \* Headaches \* Spots or flashes in vision \* High Cholesterol \* Sudden changes in vision \* Family history of eye disease, diabetes, or high blood pressure \* Never taken retinal photos before.

These photos become a part of your electronic medical records and is a baseline for comparison when the doctor is looking for even the smallest amount of change.

The cost for this screening is \$20. As a screening, we will not bill this to insurance.

YES, I want to have Retinal Photography.

 $\Box$  NO, I do not want Retinal Photography.

# **Visual Field Screening**

A Visual Field can show early changes in your vision. The subtle changes in your vision may not be noticed by you until your vision loss is severe. Glaucoma is often called "The Sneak Thief of Sight" because it is a painless process which mostly affects the peripheral, or side vision first.

Other disease processes such as cataract, stroke, macular degeneration and diabetes can also influence the results of this test.

If you have: \* Diabetes \* Macular Degeneration \* Headaches \* Flashes of light/floaters \* Changes in vision \* Sleep Apnea \* Thyroid Condition \* A family history of Glaucoma, Macular Degeneration or Diabetes. (People with Sleep Apnea or any Thyroid Condition are approximately 25% more likely to develop glaucoma)

The cost of this screening is \$21. As a screening, we will not bill this to insurance.

7 YES, I want to have a Visual Field Screening.

NO, I do not want a Visual Field Screening.

If you would like any Person(s) to have access to your medical records in our office, please list them below:

### **Notice of Privacy**

I acknowledge that a Notice of Privacy practices was available for me to read.

Initial this box

#### **Insurance Information:** (If you are paying for your exam today, you can skip this section.)

Policy Holder's Name: 1988 Manual Policy Holder's DOB:

Relationship to Patient:

I authorize the use of my signature on all insurance submissions. This doctor may use my health care information and may disclose such information to the above-named insurance company and their agents for the purpose of obtaining payment for services and determining insurance benefits for related services. I understand that I am financially responsible for all charges, whether paid by my insurance or not.